### ОПИСАНИЕ ТИПА СРЕДСТВА ИЗМЕРЕНИЙ

## Дефектоскопы ультразвуковые OmniScan MX2

### **Назначение средства измерений**

Дефектоскопы ультразвуковые OmniScan MX2 (далее дефектоскопы) предназначены для:

− измерений глубины залегания дефекта, расстояния от передней грани преобразователя до проекции дефекта на поверхность сканирования (с фазированными решетками, наклонными преобразователями), толщины изделий из металла и сплавов при одностороннем доступе к ним;

− обнаружения дефектов сварных соединений, в стенках труб, в основном металле резервуаров, турбин, узлов конструкций и др.

#### **Описание средства измерений**

Принцип действия дефектоскопов основан на акустическом методе.

В дефектоскопах используются следующие методы ультразвукового неразрушающего контроля:

- − эхо-импульсный,
- − теневой,
- контроль раздельно-совмещенным преобразователем,
- − метод контроля фазированными решетками.

Ультразвуковая волна, генерируемая преобразователем дефектоскопа, проникает в объект контроля и, отражаясь от границы дефекта или донной поверхности, возвращается обратно, преобразуется в электрический сигнал и обрабатывается электронным блоком. По времени распространения ультразвукового импульса в изделии от поверхности ввода ультразвука до границы дефекта или донных сигналов и обратно определяется глубина залегания дефекта и (или) толщина контролируемого изделия.

Конструктивно дефектоскопы состоят из электронного блока со сменным модулем и преобразователя, соединенных кабелем. Модуль крепится винтами к задней панели электронного блока.

Модули предназначены для подключения различных типов преобразователей и сбора данных. К электронному блоку могут быть подключены следующие модули: OMNI-M-PA1664M, OMNI-M-PA1664, OMNI-M-PA16128, OMNI-M-PA32128, OMNI-M-PA32128PR, OMNI-M-PA3232.

На модулях имеется один разъем для подключения преобразователей – фазированные решетки и два разъема для подключения ультразвуковых преобразователей (только для OMNI-M-PA1664M, OMNI-M-PA1664, OMNI-M-PA16128).

На передней панели корпуса электронного блока дефектоскопа расположены сенсорный дисплей, основные элементы управления (ручка прокрутки, функциональные кнопки), индикаторы.

На верхней панели электронного блока расположены ручка и три разъема – SVGA, DE-15, сигнализация вход/выход.

На боковой правой панели электронного блока расположены слот для карты памяти, разъем для подключения зарядного устройства, аккумуляторный отсек.

На боковой левой панели электронного блока расположены три USB-порта, порт Ethernet (RJ-45) и порт последовательной связи.

Степень защиты электронного блока от внешних воздействий по ГОСТ 14254 IP 66.

# лист № 2

всего листов 5

Дефектоскопы могут быть оснащены следующими типами преобразователей, изготавливаемых компанией «Olympus NDT, Inc.» под торговыми марками «PANAMETRICS-NDT», «HARISONIC», «NDT ENGINEERING», «R/D Tech»:

- − одноэлементные контактные серий M, A, C, V, SUC, CN, PF;
- − раздельно-совмещенные серий DHC, D, MTD, DL;
- с линией задержки серий M, V, SCD, SCDR, HC;
- наклонные серий A, C, V, AM;
- иммерсионные серий M, A, V, C;
- фазированные решетки серий 1L, 1.5L, 2.25L, 3.5L, 4L, 5L, 7.5L, 10L, 13L, 17L.

Результаты контроля отображаются на дисплее электронного блока в режиме реального времени в виде измеренных значений и в зависимости от метода контроля разверток типов А (А-скан), В (В-скан), С (С-скан), S (S-скан), иллюстрации поперечного сечения объекта контроля. Хранение и передача данных осуществляется с помощью карты памяти SD или внешнего USB носителя.

К дефектоскопу возможно подключение сканера (разъем DE-15) для контроля сварных швов дифракционно-временным методом (TOFD).

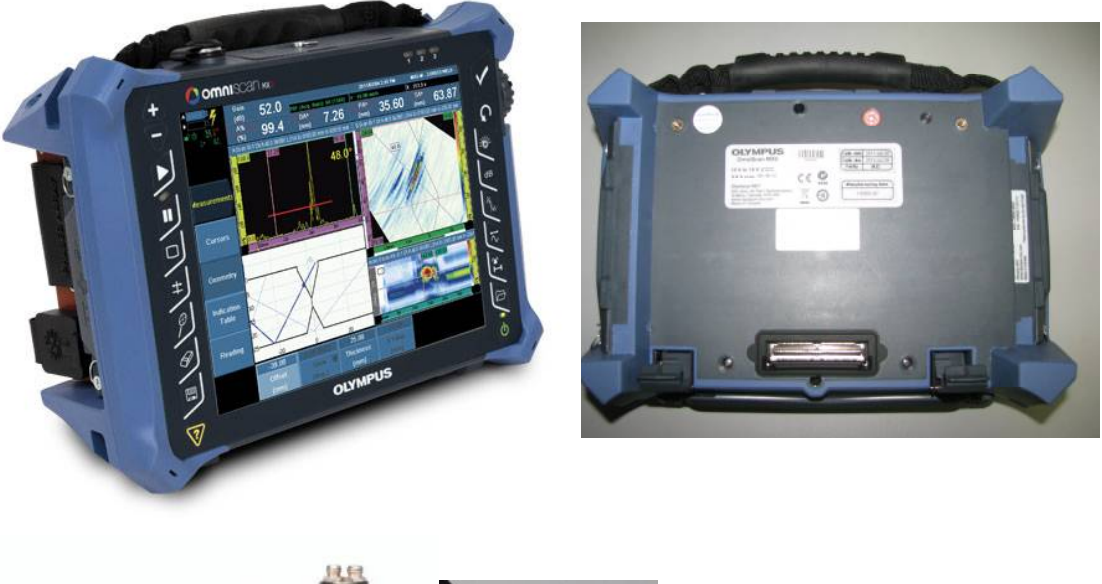

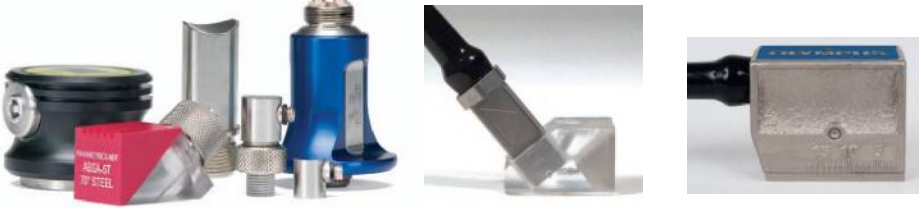

Рисунок 1 – Внешний вид дефектоскопов ультразвуковых OmniScan MX2 и преобразователей

## **Программное обеспечение**

Дефектоскопы имеют встроенное программное обеспечение OmniScan MXU или OmniScan MXU-M, разработанное компанией изготовителем. Программное обеспечение идентифицируется при каждом включении дефектоскопа путем вывода на дисплей электронного блока номера версии.

Программное обеспечение предназначено для:

- − сбора, обработки и хранения данных,
- − настройки дефектоскопа,
- визуализации результатов измерений.

Программное обеспечение дефектоскопов соответствует уровню защиты «С» от непреднамеренных и преднамеренных изменений в соответствии с МИ 3286-2010.  $T_2$ блица 1

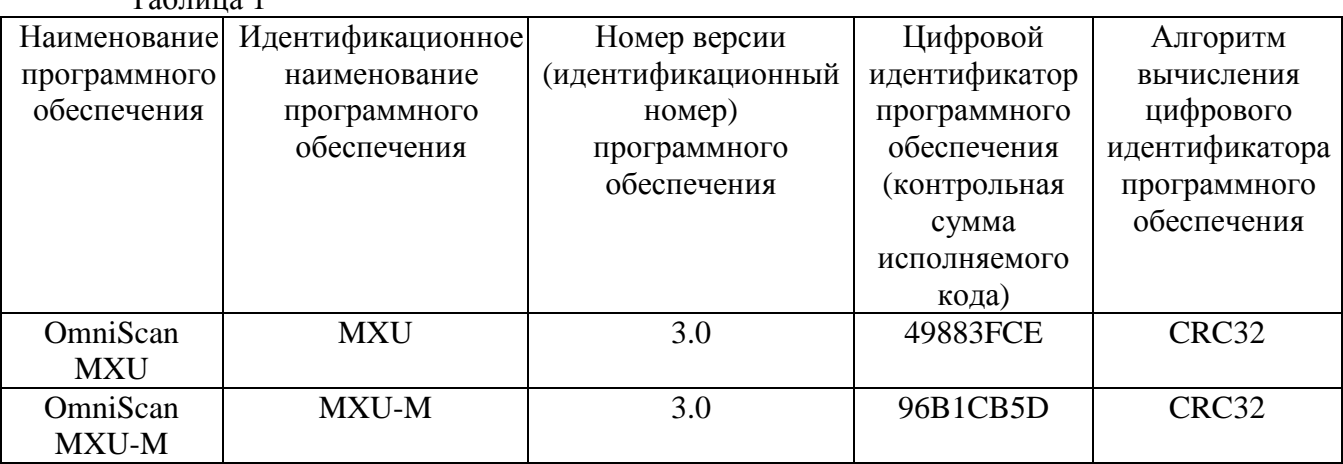

При нормировании метрологических характеристик было учтено влияние программного обеспечения.

## **Метрологические и технические характеристики**

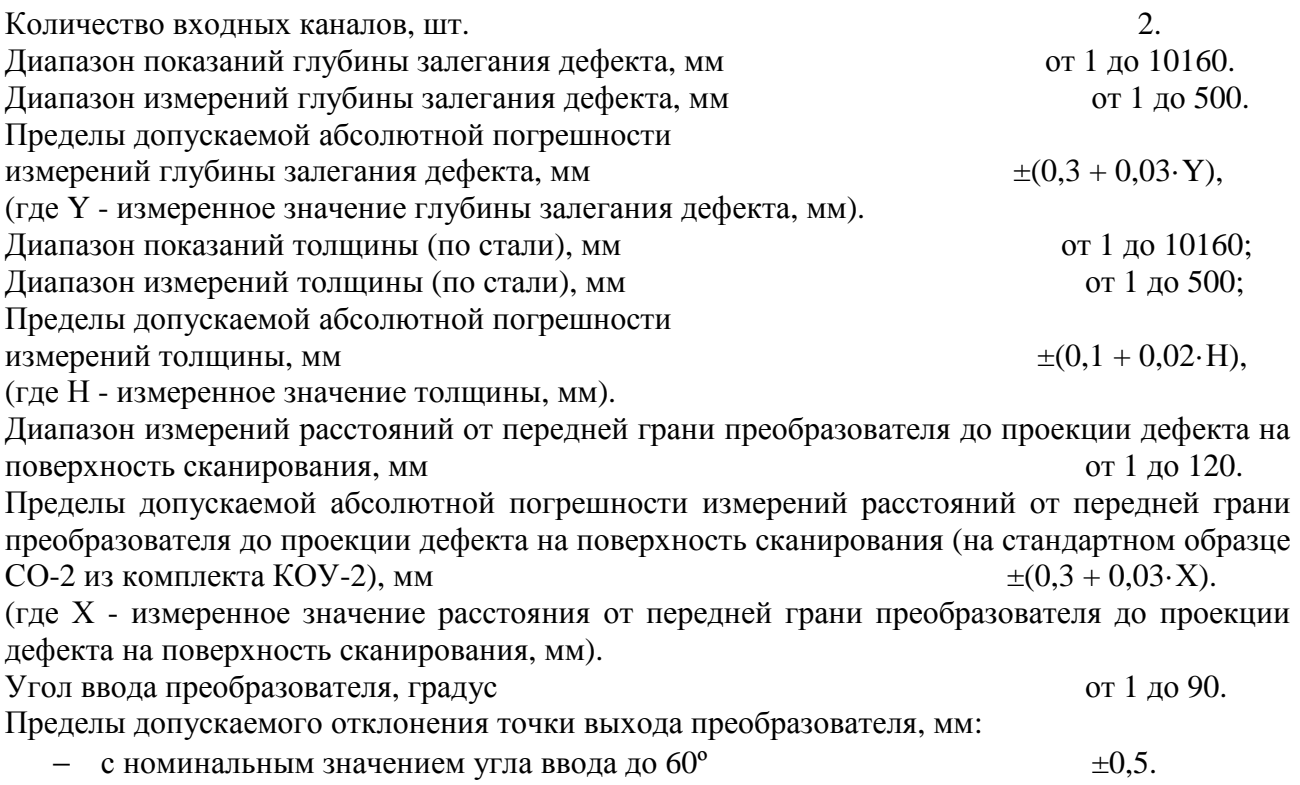

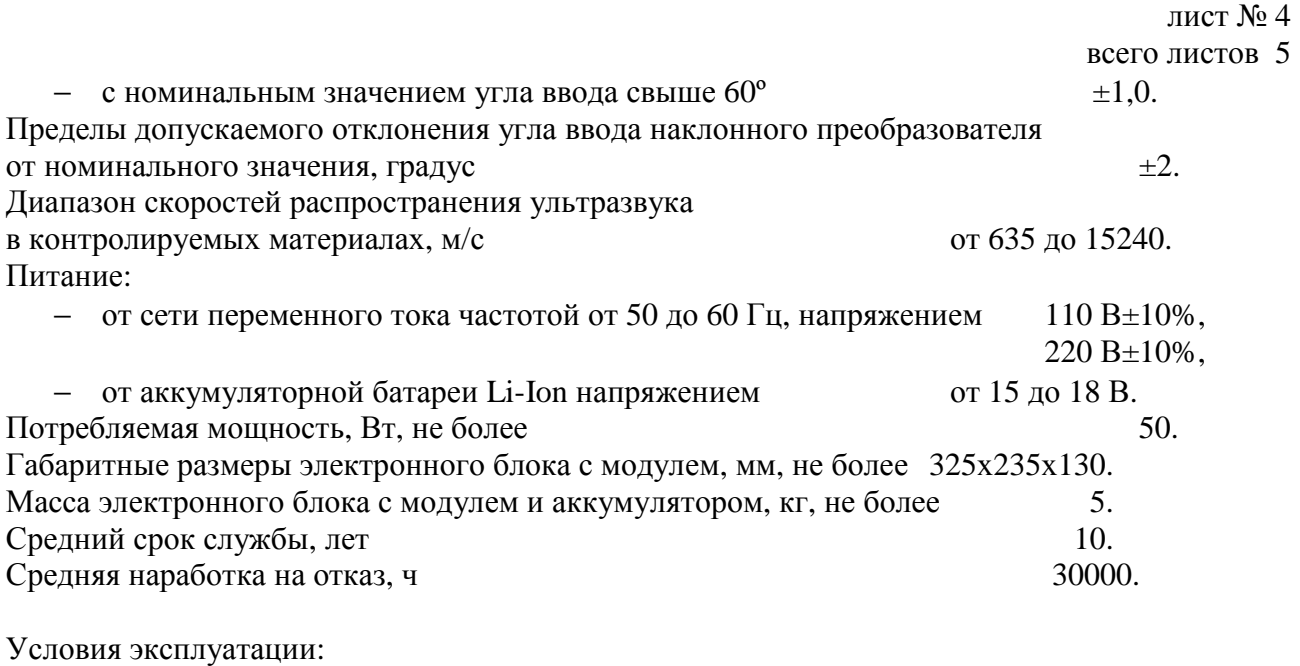

1. Диапазон температуры окружающей среды, °С от 0 до +40; от 0 до +35 (с модулями OMNI-M-PA32128, OMNI-M-PA32128PR, OMNI-M-PA3232). 2. Относительная влажность воздуха, %, не более 85 при 40°С (без конденсации влаги).

### **Знак утверждения типа**

Знак утверждения наносится на титульный лист руководства по эксплуатации типографским способом и в виде наклейки на заднюю панель электронного блока дефектоскопа.

## **Комплектность средства измерений**

Таблина 2

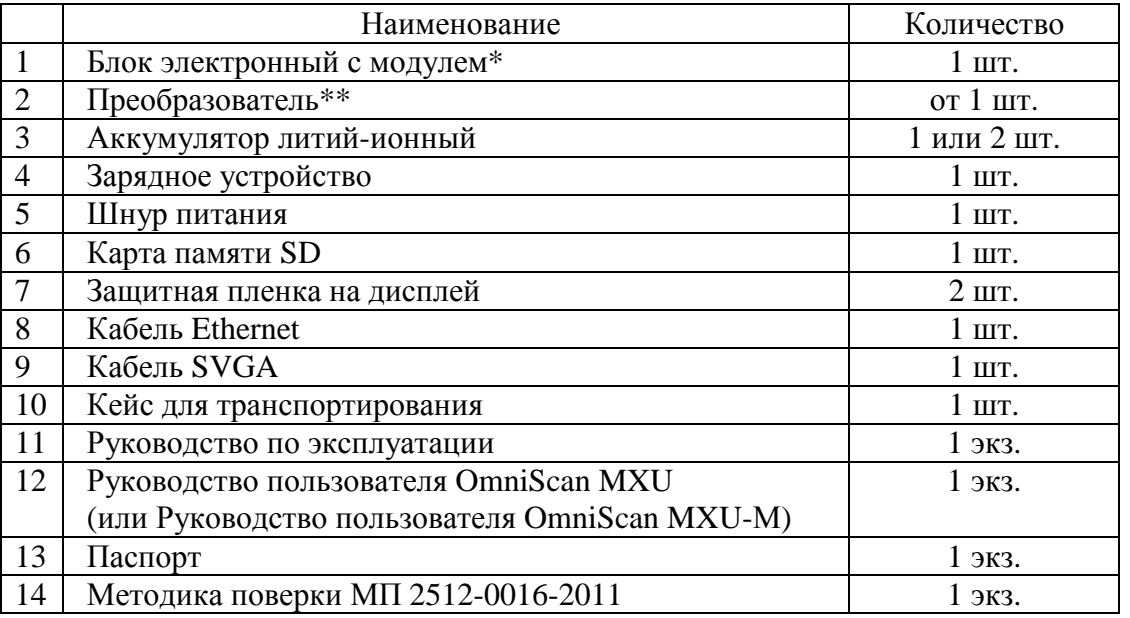

\* - исполнение модуля в соответствии с заказом.

\*\* - количество и тип преобразователей определяются в соответствии с заказом по каталогу изготовителя.

### **Поверка**

осуществляется по документу «Дефектоскопы ультразвуковые OmniScan MX2. Методика поверки МП 2512-0016-2011», разработанному и утвержденному ГЦИ СИ ФГУП «ВНИИМ им. Д.И.Менделеева» в октябре 2011 г.

В перечень основного поверочного оборудования входят:

- − контрольные образцы СО-2, СО-3 из комплекта КОУ-2 (Госреестр № 6612-99);
- − комплект образцовых ультразвуковых мер КМТ 176М-1 (Госреестр № 6578-78);

− образцы с искусственными отражателями из комплекта КМД4-У (Госреестр № 35581-07).

### **Сведения о методиках (методах) измерений**

Методика измерений приведена в документах:

«Программное обеспечение OmniScan MXU. Руководство пользователя», 2011 г.

«Программное обеспечение OmniScan MXU-М. Руководство пользователя», 2011 г.

### **Нормативные и технические документы, устанавливающие требования к дефектоскопам ультразвуковым OmniScan MX2**

Техническая документация компании «Olympus NDT, Inc.».

## **Рекомендации по областям применения в сфере государственного регулирования обеспечения единства измерений**

при выполнении работ по оценке соответствия промышленной продукции и продукции других видов, а также иных объектов установленным законодательством Российской Федерации обязательным требованиям.

## **Изготовитель**

Компания «Olympus NDT, Inc.», Канада Адрес: 505, boul. du Parc-Technologique Quebec City, Quebec G1P 4S9, Canada [www.olympus-ims.com](http://www.olympus-ims.com)

## **Заявитель**

ООО «Олимпас Москва» Адрес: 107023, г. Москва, ул. Электрозаводская, д. 27, стр.8 Тел.: (495) 956-66-91, факс: (495) 663-84-87

## **Испытательный центр**

ГЦИ СИ ФГУП «ВНИИМ им. Д.И. Менделеева» (зарегистрирован под № 30001-10) Адрес: 190005, Санкт-Петербург, Московский пр., 19 Тел.: (812) 251-76-01, факс: (812) 713-01-14

Заместитель Руководителя Федерального агентства по техническому регулированию и метрологии Е.Р. Петросян

М.п.  $\ll \gg$  2012 г.